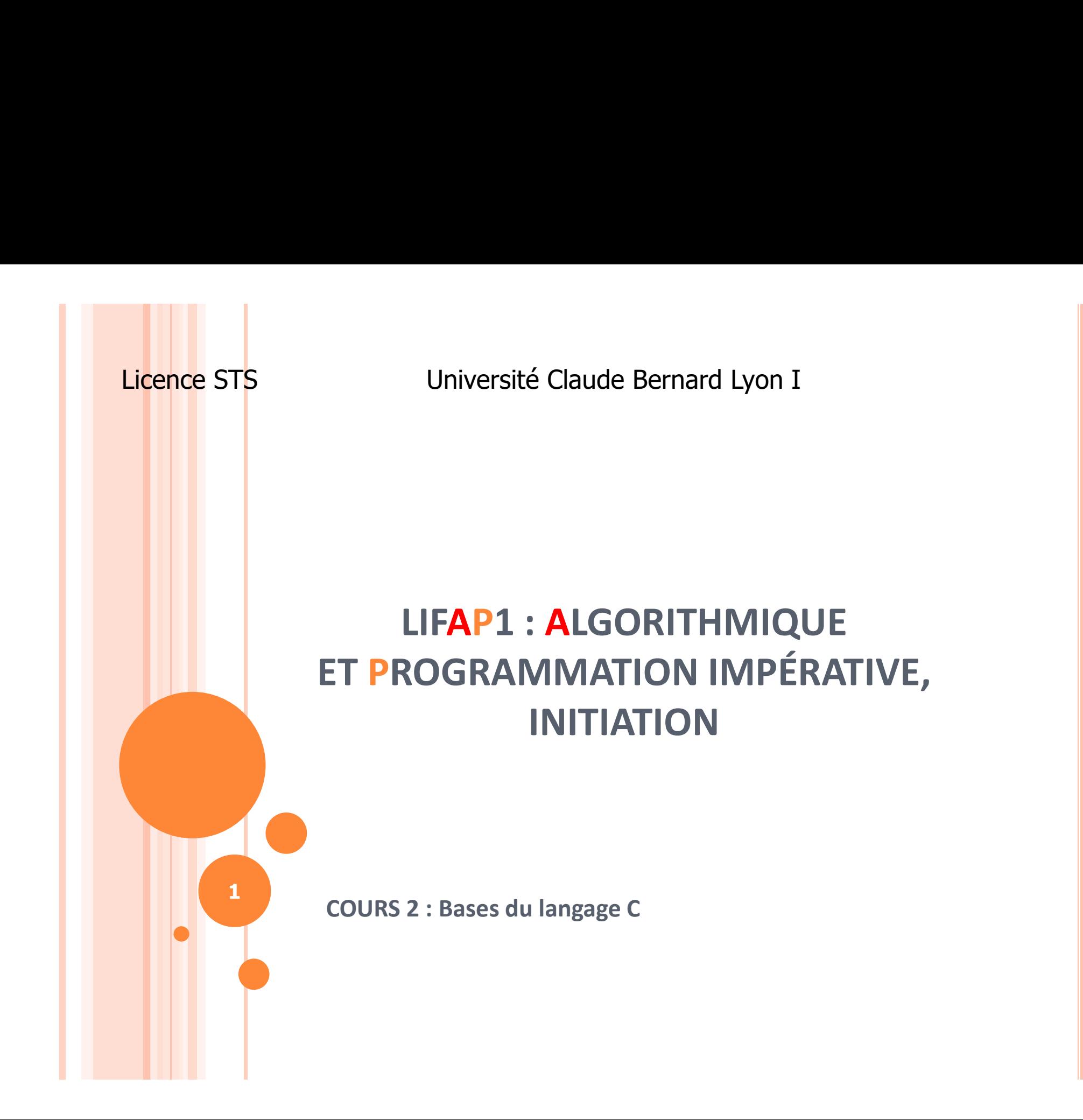

# OBJECTIFS DE LA SÉANCE

Apprendre la syntaxe du langage C

- o Savoir traduire un algorithme en langage C
- Vous permettre de pouvoir débuter les séances de travaux pratiques
	- Environnement Code::Blocks
	- OS : windows

### PLAN

### o Historique du C

- Un programme C
- o Les entrées / sorties en C
- Types des données algorithmique / C
- Éléments syntaxiques du langage C
	- Structures de contrôles
- o Traduction d'algorithmes simples en langage C

- UN PEU D'HISTOIRE<br>0 1945, les programmes étaient écrits dire 1945, les programmes étaient écrits directement en code machine…
- 1954 : FORTRAN 1
- o 1978 : "The C programming language" o Brian W. Kernighan et Dennis M.Ritchie
- 1983-1988 : Normalisation ANSI (avec C++)
- 1988 : "The C programming language : 2ème édition" o des mêmes auteurs
- **o** Évolutions permanentes

### PLAN

- o Historique du C
- Un programme C
- o Les entrées / sorties en C
- Types des données algorithmique / C
- Éléments syntaxiques du langage C
	- Structures de contrôles
- o Traduction d'algorithmes simples en langage C

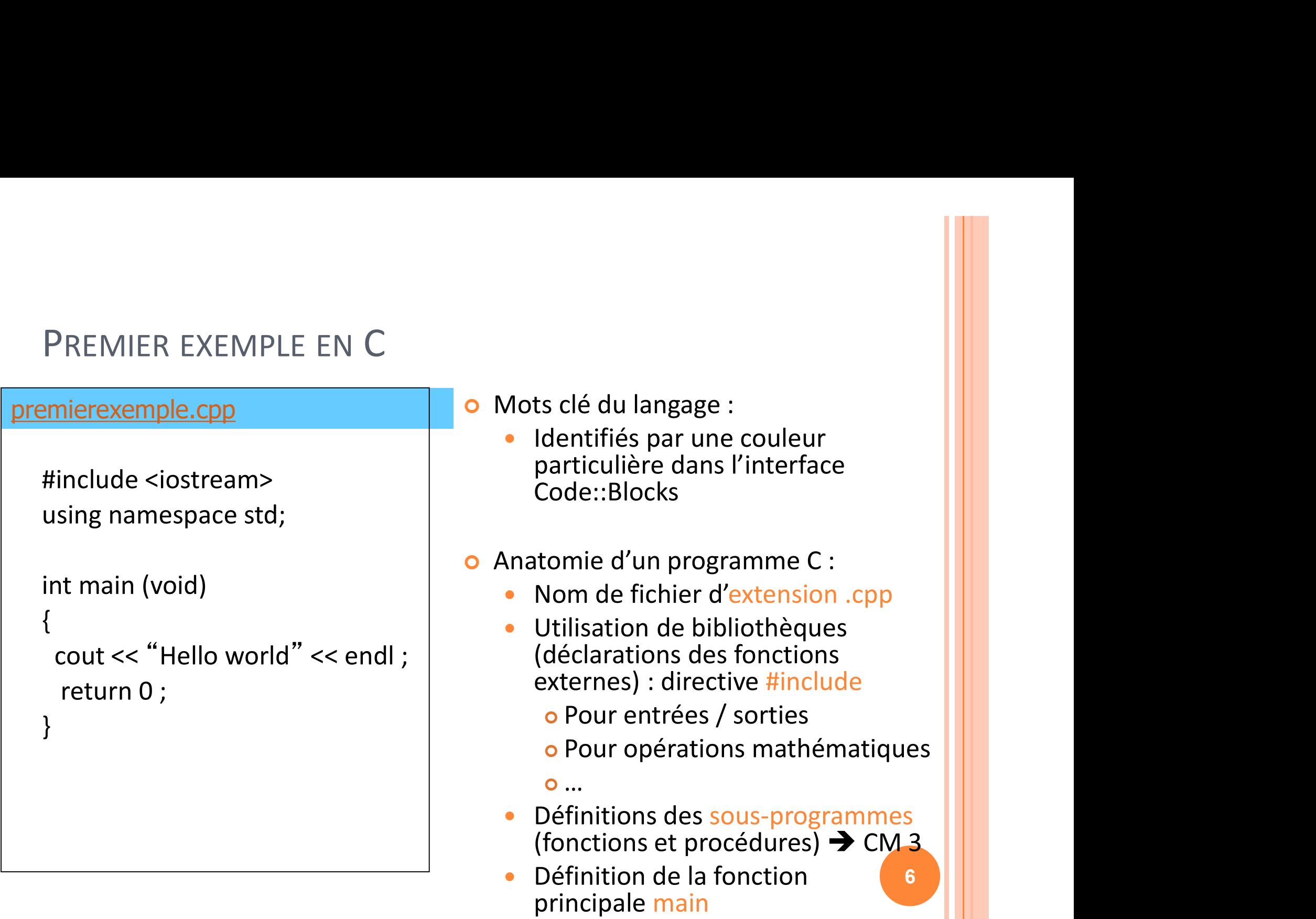

# PREMIER EXEMPLE EN <sup>C</sup>

### premierexemple.cpp

```
#include <iostream>
using namespace std ;
```

```
int main (void)
```
}

```
{
 cout << "Hello world" << endl ;
 return 0;
```
- **o** Fonction principale : main
	- Instruction particulière exit ou return (EXIT\_SUCCESS)
	- indique si le programme s'est déroulé et terminé normalement
- $\bullet$  Délimitation des blocs par { et }
- Toutes les instructions se terminent par un "; "
- cout : permet d'afficher un message à l'écran (c++) (cout <<)
	-
	- On peut avoir plusieurs <<
- 7 • Instruction particulière<br>
exit ou return (EXIT\_SUCCESS)<br>
• indique si le programme s'est<br>
déroulé et terminé normalement<br>
Délimitation des blocs par { et }<br>
butes les instructions se terminent<br>
ar un "; "<br>
cout : permet endl : constante C++ permet de passer à la ligne suivante (end-line) après avoir écrit le message

# UN PROGRAMME C<br>o Suites ordonnées de déclarations ou Suites ordonnées de déclarations ou de définitions

- de types,
- de variables,
- de sous-programmes (CM 3)
- Une fonction particulière : main
	- première fonction appelée lors de l'exécution
	- appelle les autres sous-programmes
- Tout nom doit être déclaré avant d'être utilisé
	- type, variable, fonction
- o Préprocesseur : #include
	- directive de compilation pour l'inclusion des déclarations des sous-programmes prédéfinis dans les bibliothèques

8

### PLAN

- o Historique du C
- Un programme C
- o Les entrées / sorties en C
- Types des données algorithmique / C
- Éléments syntaxiques du langage C
	- Structures de contrôles
- o Traduction d'algorithmes simples en langage C

# LES ENTRÉES / SORTIES EN C

**o** Communication programme / utilisateur

Traduction de "afficher" et "lire" de l'algorithmique

 cout : permet d'afficher un message à l'écran Exemple : on veut afficher un message de bienvenue à l'utilisateur :

cout << "bienvenue" ;

- cin : permet de récupérer une valeur fournie par l'utilisateur
	- Exemple : on veut demander à l'utilisateur une valeur en vue de calculer sa factorielle

cin >> nomvariable ; 10

# LES ENTRÉES / SORTIES EN C

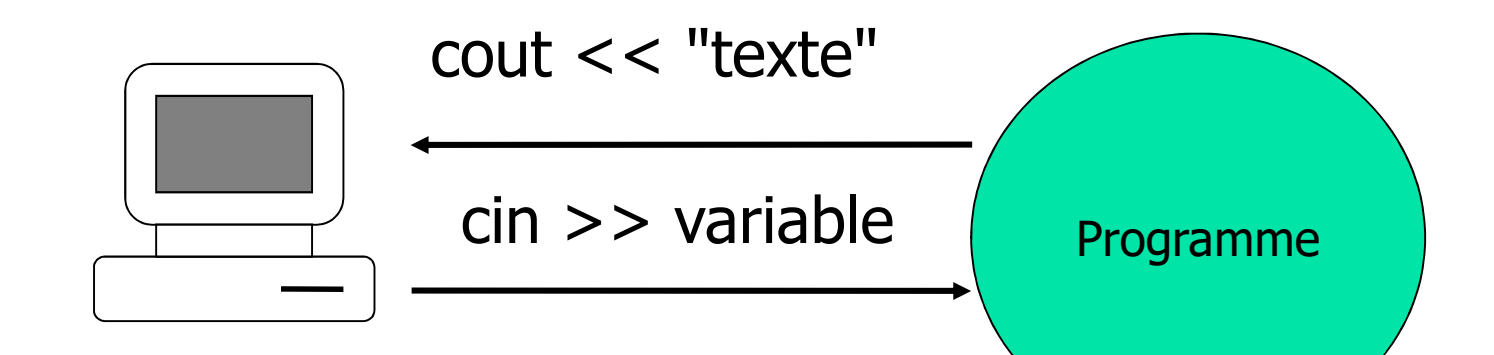

### Attention :

- << pour cout (du programme vers l'écran)
- > pour cin (du clavier vers le programme)

# LES ENTRÉES / SORTIES EN C

o Dans un "cout" on peut mettre

- 
- 
- S ENTRÉES / SORTIES EN C<br>
Dans un "cout" on peut mettre<br>
 Des chaînes de caractères : cout <<"bienvenue" ;<br>
 Le contenu de variables : cout << a ;<br>
 Une constante qui permet de passer à la ligne : cout << endl ;<br>
 Une constante qui permet de passer à la ligne : cout << endl ;
- S ENTRÉES / SORTIES EN C<br>
Dans un "cout" on peut mettre<br>
 Des chaînes de caractères : cout << "bienvenue" ;<br>
 Le contenu de variables : cout << a ;<br>
 Une constante qui permet de passer à la ligne : cout << endl ;<br>
Dn pe On peut mélanger ces trois types d'affichage dans un même cout ; il suffit de répéter les "<<" :
	- Ex : cout <<"br/>bienvenue " << a << endl ;
	- si la variable a contient "Pierre" alors on affichera sur la même ligne "bienvenue Pierre" puis on passera à la ligne suivante avec endl.
- On peut saisir plusieurs valeurs à la suite dans un "cin" : cin>>a>>b>>c permettra de saisir les trois variables a, b et c.

12

cin >> "bienvenue" ; est une erreur, pourquoi ?

### PLAN

- o Historique du C
- Un programme C
- o Les entrées / sorties en C
- Types des données algorithmique / C
- Éléments syntaxiques du langage C
	- Structures de contrôles
- o Traduction d'algorithmes simples en langage C

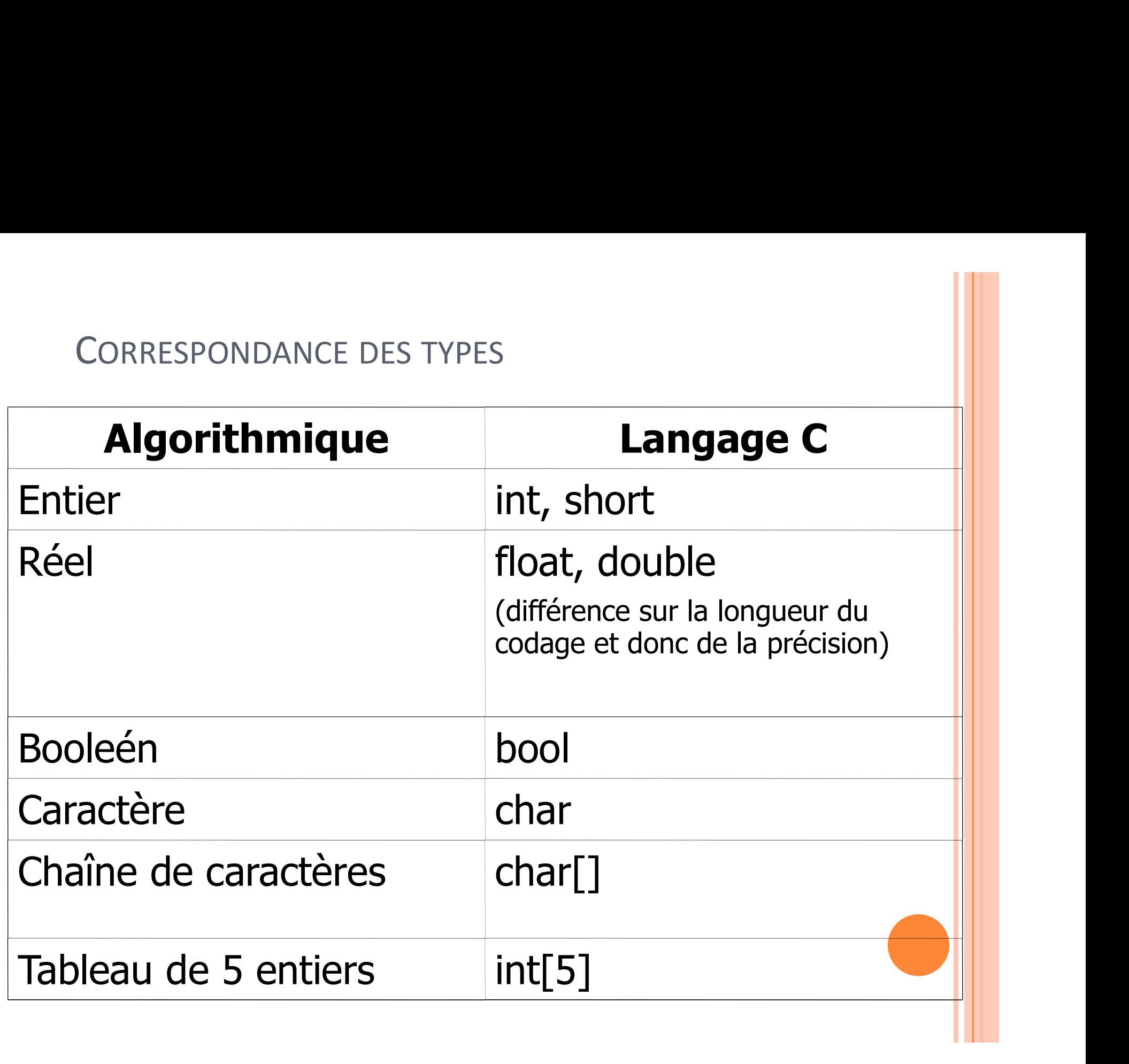

## DÉCLARATION DE VARIABLES

### algorithmique

- v : entier
- x : réel
- lx : réel
- c : caractère
- tab : tableau [10] d'entiers

## o langage C

- $\bullet$  int v;
- float x ; (4 octets)
- double  $x$ ; (8 octets)

15

- char c ;
- $\bullet$  int tab[10];

• x : réel • float x ; (4 octets<br>• lx : réel • double lx ; (8 oct<br>• c : caractère • char c ;<br>• tab : tableau [10] d'entiers • int tab[10] ;<br>Octet : vecteur de huit bits (chiffre binaire)<br>pouvant représenter 2<sup>8</sup> (256) vale pouvant représenter 28 (256) valeurs différentes

- STOCKAGE DES VARIABLES<br>s variables sont stockées dans Les variables sont stockées dans la mémoire vive de l'ordinateur
- o Place occupée fonction du type de la variable
- o En mémoire, les variables sont repérées par leur emplacement ou adresse
	- Soient les déclarations suivantes :
		- int a;
		- o char toto, indice;
		- o float fact;
	- Les variables seront stockées en mémoire de la manière suivante :

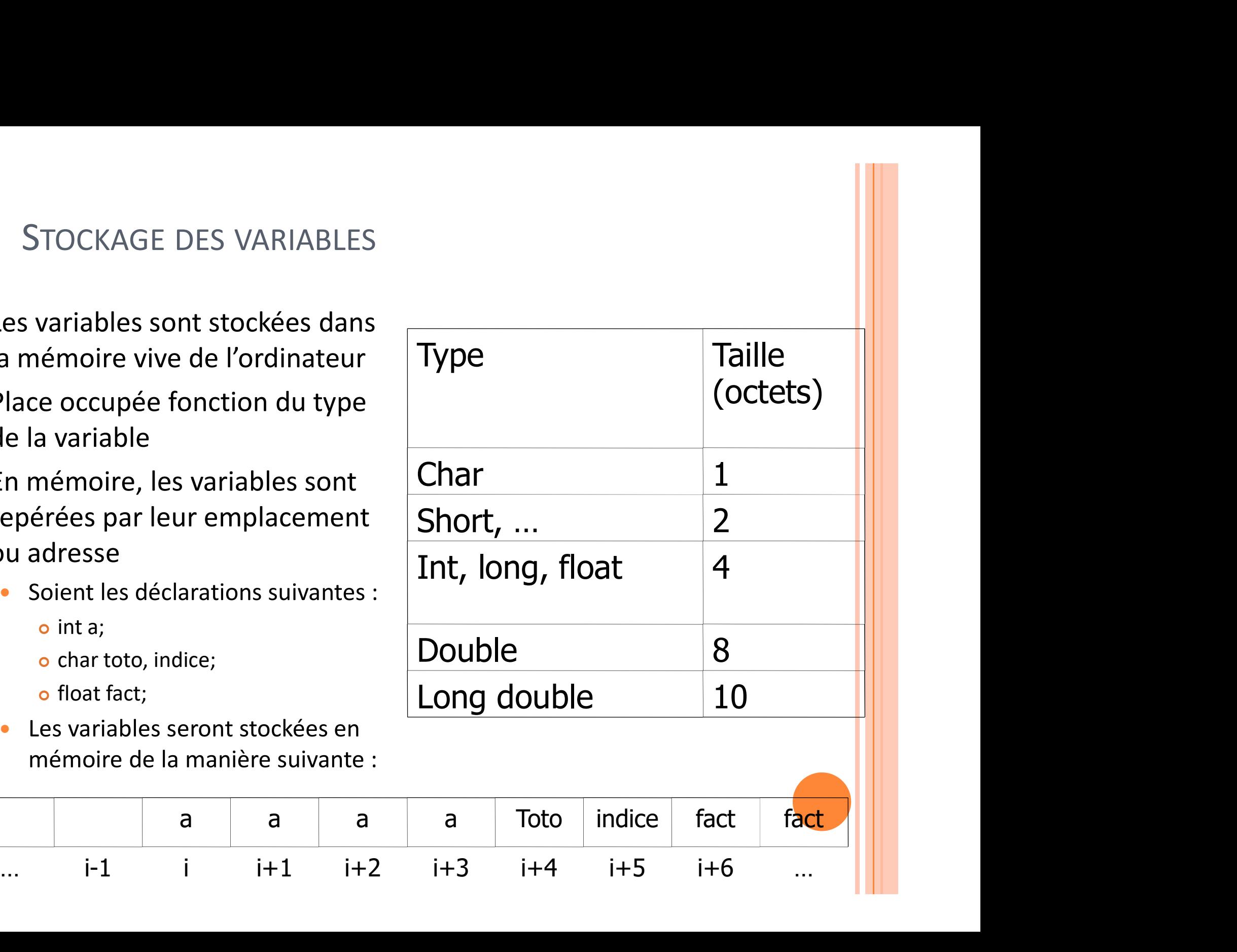

<u>161 - Johann Johann Johann Johann Johann Johann Johann Johann Johann Johann Johann Johann Johann Johann Johann Johann Johann Johann Johann Johann Johann Johann Johann Johann Johann Johann Johann Johann Johann Johann Johan</u>

- LES CONSTANTES EN C<br>
O Une constante = nom désignant une valeur non m Une constante = nom désignant une valeur non modifiable lors de l'exécution d'un programme.
- Définie grâce à la directive du préprocesseur #define, qui permet de remplacer toutes les occurrences du mot qui le suit par la valeur immédiatement derrière elle. S CONSTANTES EN C<br>
Jne constante = nom désignant une valeur non modifiable<br>
ors de l'exécution d'un programme.<br>
Jéfinie grâce à la directive du préprocesseur #define,<br>
qui permet de remplacer toutes les occurrences du mot
	- guillemets) par la valeur 3.1415927
- Toutefois, avec cette méthode les constantes ne sont pas typées
	- utiliser le mot clé const, qui permet de déclarer des constantes typées :
		- $const$  int DIX = 10; 17

### PLAN

- o Historique du C
- Un programme C
- o Les entrées / sorties en C
- Types des données algorithmique / C
- Éléments syntaxiques du langage C
	- Structures de contrôles
- o Traduction d'algorithmes simples en langage C

### IDENTIFICATEURS

### **o** Nom

- de variable,
- de constantes.
- Chaîne de caractères
	- commençant par une lettre (majuscule ou minuscule)
	- constituée de lettres [a-zA-Z], de chiffres [0-9], de \_,
	- sans accent, ni espace, ni –
- Attention : MAJUSCULES et minuscules différenciées
- Convention : nom de constante en majuscule
- Un identificateur doit être évocateur de ce qu'il représente
	- discriminant : identificateur correct pour variable de calcul du discriminant;
		- nom\_etudiants : identificateur correct…
	- Fgmqsdgfk, rapidos, tempo, variable : à éviter !!!

# INSTRUCTION SIMPLE

### o Expression ;

- o ; : à la fin de chaque instruction simple
- Exécutées séquentiellement de haut en bas (sens de la lecture)
- o L'expression est généralement une affectation

$$
\bullet \quad x=3\ ;
$$

BLOC D'INSTRUCTIONS<br>0 Bloc : séquence d'instructions entre { Bloc : séquence d'instructions entre { ... }

- Considéré comme une instruction
- À utiliser systèmatiquement dans les instructions complexes
- Instructions exécutées du début à la fin du bloc
- o Les blocs peuvent être imbriqués

EXEMPLE : CALCUL DE MOYENNE<br>
• On veut demander à l'utilisateur de donner deux valeur<br>
• a et b et en lui efficiente la moyenne de ses deux valeur On veut demander à l'utilisateur de donner deux valeurs a et b et on lui affichera la moyenne de ces deux valeurs

```
float a, b, moyenne;
cout << "Donnez deux valeurs";
\sin \gg a \gg b;
moyenne = (a + b) / 2;cout << "la moyenne est : " << moyenne;
```
STRUCTURES DE CONTRÔLE<br>• Constructions du langage algorithmique Constructions du langage algorithmique

### Alternative :

- Si-alors-sinon
- o Itérations
	- Tant que ... Faire ...FinTantQue
	- Faire ... Tant que ...
	- Pour ... de ... à ... pas de ... Faire ...FinPour
- **o** Sélection
	- Selon... autrement ... Fin Selon

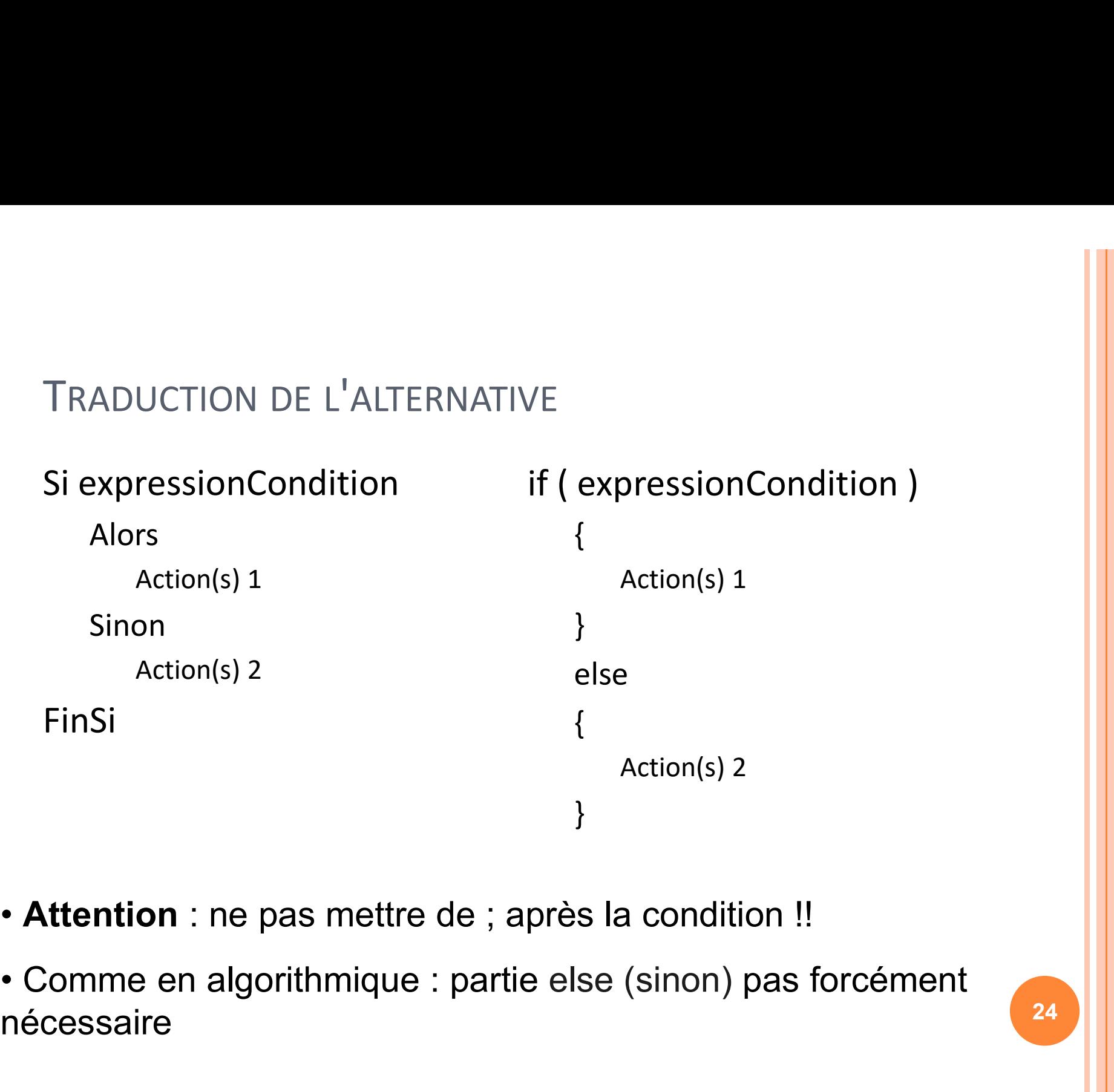

- Attention : ne pas mettre de ; après la condition !!
- nécessaire

24

### ALTERNATIVE : EXEMPLE

o Si la moyenne de deux notes est supérieure ou égal à 10 on affiche reçu sinon on affiche recalé.

si (moyenne  $>=10$ ) alors afficher (reçu) sinon afficher (recalé) Fin si

```
if (moyenne >=10)
\{cout << "reçu";
} else {
  cout << "recalé";
}
```
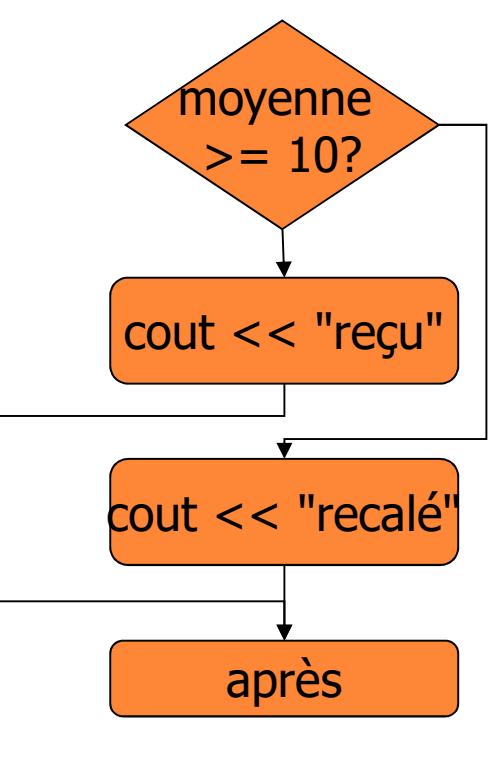

TRADUCTION DE TANTQUE...FAIRE<br>TantQue ExpressionCondition Faire TantQue ExpressionCondition Faire Action(s) FinTantQue

### Traduction en C :

```
while (expressionCondition)
{
 Action(s)
} 26
```
TRADUCTION DE TANTQUE...FAIRE<br>TantQue i>1 Faire while (i>1) TantQue i>1 Faire  $f \leftarrow f + i$  {  $i \leftarrow i-1$ FinTantQue while (i>1) {  $f=f+i;$  $i=i-1;$ }

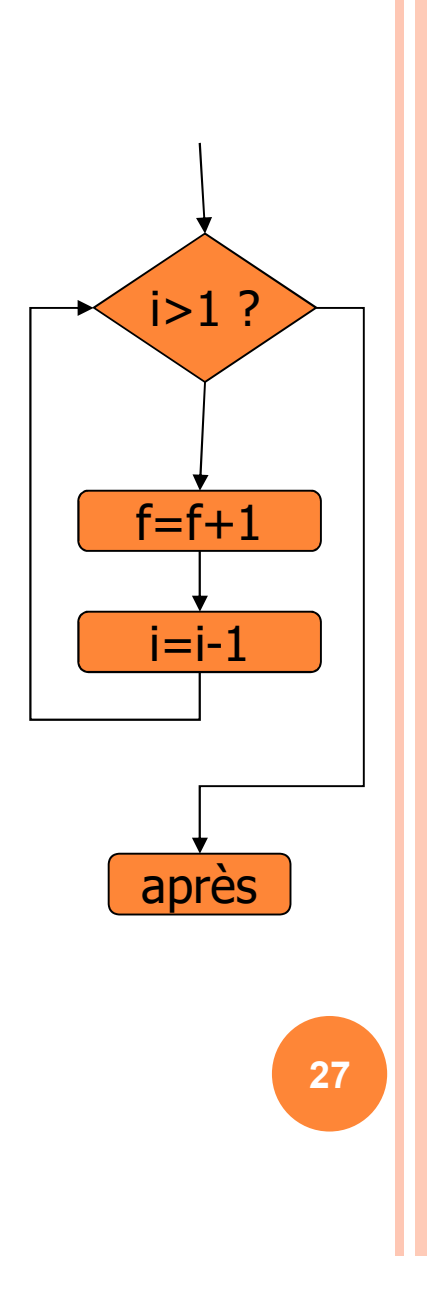

TRADUCTION DE FAIRE ... TANTQUE<br>Faire do

Faire Action(s) TantQue expressionCondition

```
do 
{
  Action(s)
}
while(expressionCondition);
```
Faire do<br>
Action(s) {<br>
TantQue expressionCondition <br>
}<br>
while(expressionCondition);<br>
La séquence d'instructions "Action(s)" est effectuée<br>
au minimum une fois puisque l'évaluation de la<br>
condition est effectué au sortir de au minimum une fois puisque l'évaluation de la condition est effectué au sortir de la boucle.

# BOUCLE À NOMBRE D'ITÉRATIONS CONNU

```
for ( instruction1 ; 
   expressionCondition ;
   instruction2 ) 
{
```

```
Action(s)
```
}

```
instruction 1; \frac{1}{1} intialisation \frac{1}{1}/* boucle */
while ( expressionCondition)
{
  Action(s)
```

```
instruction 2 ; /* pas de l'itération 
*/
```
29

Deux méthodes pour écrire la même chose

}

Nombre d'itérations connu au départ

## EXEMPLE POUR ÉCRIRE LES NOMBRES DE 1 À 10

```
#include <iostream.h>
#include <stdlib.h>
 EXEMPLE POUR ÉCRIRE LES N<br>
#include <iostream.h>
#include <stdlib.h>
#include <stdlib.h>
#include <stdlib.h>
#include (int main()
= int main {<br>
int i,
 {
            EMPLE POUR ÉCRIRE LES NOI<br>
clude <iostream.h>
<br>
\begin{array}{ll}\n\text{include}\n\text{state}\n\end{array}
\begin{array}{ll}\n\text{include}\n\text{state}\n\end{array}
<br>
\begin{array}{ll}\n\text{include}\n\text{state}\n\end{array}
<br>
\begin{array}{ll}\n\text{include}\n\text{state}\n\end{array}
<br>
\begin{array}{ll}\n\text{include}\n\text{state}\n\end{array}
<br>
\begin{array}{ll}\n\text{include}\n\text{state}\n\end{arrayfor (i = 1; i \le 10; i = i + 1){
            }
           return 0 ;
 }
```

```
cout << i << " " ;
                                                 #include <iostream.h>
                                                 #include <stdlib.h>
                                                 ES NOMBRES DE 1 À 10<br>
#include <iostream.h><br>
#include <stdlib.h><br>
int main()<br>
{<br>
int i;<br>
int i;
                                                 {
                                                       NOMBRES DE 1 À 10<br>
clude <iostream.h><br>
clude <stdlib.h><br>
main()<br>
int i ;<br>
i = 1;<br>
while ( i <=10)<br>
c
                                                      i = 1;while ( i <=10) 
                                                       {
                                                             e <iostream.h><br>
e <stdlib.h><br>
1()<br>
;<br>
;<br>
;<br>
ie ( i <=10)<br>
cout << i <<" " ;<br>
i = i + 1;<br>
\begin{bmatrix} 1 & 0 & 0 \\ 0 & 1 & 1 \\ 0 & 0 & 0 \\ 0 & 0 & 1 \end{bmatrix}i = i + 1;}
                                                       return 0 ;
                                                 }
```
30

{

}

# SELON CHOIX switch ( expression )

case e1 : Action(s) 1 break ; case e2 : Action(s) 2 break ; ....

default : Action(s) par défaut

- o En algorithmique : selon choix
- o expression est une expression entière quelconque
- o break permet de sortir du switch; sinon on continue à exécuter la ligne suivantes
- o default : au cas où l'expression ne prendrait aucune des valeurs définies

# SELON CHOIX : EXEMPLE<br>
switch (jour)

### switch (jour)

 $\{$ 

### selon jour

- 1 : afficher('Lundi')
- 2 : afficher('Mardi')
- 3 : afficher('Mercredi')
- 4 : afficher('Jeudi')
- 5 : afficher('Vendredi')
- 6 : afficher('Samedi')
- 7 : afficher('Dimanche')

### autrement :

afficher('Erreur')

### fin selon

case 1 : cout<<"lundi"; break; case 2 : cout<<"mardi"; break; case 3 : cout<<"mercredi"; break; case 4 : cout<<"jeudi"; break; case 5 : cout<<"vendredi"; break; case 6 : cout << "samedi"; break; case 7 : cout << "dimanche"; break; default : cout << "erreur"; break;

}

# LES COMMENTAIRES EN C<br>o Objectifs

### **o** Objectifs

- Expliquer comment fonctionne le programme
- Justifier les choix qui ont été faits
- S'y retrouver quand on reprend un programme
- Bloc de commentaires sur plusieurs lignes délimités par
	- $/*$  et  $*/$  : exemple
		- $/*$  blablabla
			- ici on calcule …\*/
- o Commentaire en fin de ligne

### // commentaire

**O** À utiliser sans modération !!

## EXPRESSIONS ENTIÈRES

Opérations réalisables sur les entiers

o Types : int, short

Opérations arithmétiques :

- Opérations mathématiques standards : +, -, \*, / érations réalisables sur les entiers<br>es : int, short<br>érations arithmétiques :<br>Dpérations mathématiques standards : +, -, \*,<br>Modulo = reste de la division entière (%)<br>**o** (12 % 5) = 2<br>**o** (5 % 12) = 5 es : int, short<br>es : int, short<br>érations arithmétiques :<br>Dpérations mathématiques standards : +, -, \*,<br>Modulo = reste de la division entière (%)<br>**o** (12 % 5) = 2<br>**o** (5 % 12) = 5<br>ultat entier si opérandes entiers : 1 / 2 =
- Modulo = reste de la division entière (%)
	-
	-

o Résultat entier si opérandes entiers : 1 / 2 == 0

# EXPRESSIONS RÉELLES

o Opérations réalisables sur les réels

- Types : float, double
	- float : stockages
	- double : calcul (plus de précision)

o Opérations arithmétiques : +, -, \*, /

# TYPAGE ET CONVERSION IMPLICITE

### o Calcul :

- 2 opérandes int : résultat int
- 2 opérandes float ou double : résultat double
- opérande entier et opérande réel : résultat double

### Affectation :

entier dans une variable réelle : conversion

 $\alpha$  a=2

si a réel alors a=2.0

 réel dans une variable entière : on enlève la partie décimal  $e$  ent = 2,245

```
\circ si ent entier alors ent = 2 !!!
```
36

# OPÉRATEURS RELATIONNELS

- $\bullet$  égal : ==
- o différent : !=
- o inférieur ou égal : <=
- o inférieur strictement : <
- o supérieur ou égal : >=
- o supérieur strictement : >
- attention : ne pas utiliser == avec les réels
	- Ex  $(((1/3)*3)/3)*3...$  égal? 1 ...
	- problème de précision dans le codage des réels (cf LIFAP3)

# OPÉRATEURS LOGIQUES

o et : && (et commercial, perluète ou esperluette)  $\bullet$  ou : || (pipe, 2 barres verticales) (Alt GR + 6) **o** non : !

 Utiliser les parenthèses pour respecter les priorités des opérateurs

## BOOLÉEN

 Pas vraiment de booléen en C (même si le type bool existe)

Codage des valeurs booléennes dans les entiers :

- $\bullet$  0 : faux
- autres valeurs, souvent  $1: v$ rai ( $10 == 1$ )
- o Stockage dans un entier :
	- $\bullet$  int b;
	- $\bullet$  b = ( (a < 2) && (i > 10) )
	- b aura pour valeur soit 0 ou soit 1

### PLAN

- o Historique du C
- Un programme C
- o Les entrées / sorties en C
- Types des données algorithmique / C
- Éléments syntaxiques du langage C
	- Structures de contrôles
- o Traduction d'algorithmes simples en langage C

### EXEMPLE 1

 Ecrire un programme qui demande à l'utilisateur de taper un entier et qui affiche GAGNE si l'entier est entre 56 et 78 bornes incluses PERDU sinon

#include<iostream.h>

```
int main() 
{ 
      int a; 
      cout << "Tapez un entier : ";
      \sin \gg a;
      if ( (a>=56) && (a<=78) )
            cout << "GAGNE"<< endl; 
        else cout << "PERDU"<< endl; 
      return 0; 
\} 41
```
### EXEMPLE 2

o Ecrire un programme qui affiche tous les entiers de 8 jusqu'à 23 (bornes incluses) en utilisant un for

```
int main() 
{ 
       int i; 
       for(i=8;i<=23;i++)
              cout<<<i<<endl;
       return 0; 
}
```
EXEMPLE 3

Même exercice que précédemment en utilisant un while

```
int main() 
{ 
    int i=8; 
    while(i<=23) 
    { 
        cout<<i<<endl;
        i++; 
    } 
    return 0; 
} 43
```
# OPÉRATIONS EXOTIQUES SUR LES ENTIERS PÉRATIONS EXOTIQUES SUR LES ENTIERS<br>Dpérations qui modifient la valeur stockée<br>• ++ et -- (incrémentation et décrémentation automatique)<br>• souvent utilisé sous la forme : i++ ;<br>• équivalent à i = i + 1;

Opérations qui modifient la valeur stockée

- 
- souvent utilisé sous la forme : i++ ;
- équivalent à  $i = i + 1$ ;

\n- $$
a = 0
$$
;  $i = 1$ ;  $a = i + 1$ ;
\n- $o$  que valent a et i après exécution?
\n- $a == 1$ ,  $i == 2$
\n

•  $a = 0; i = 1; a = ++ i;$ 

o que valent a et i après exécution ?

$$
a == 2, i == 2
$$

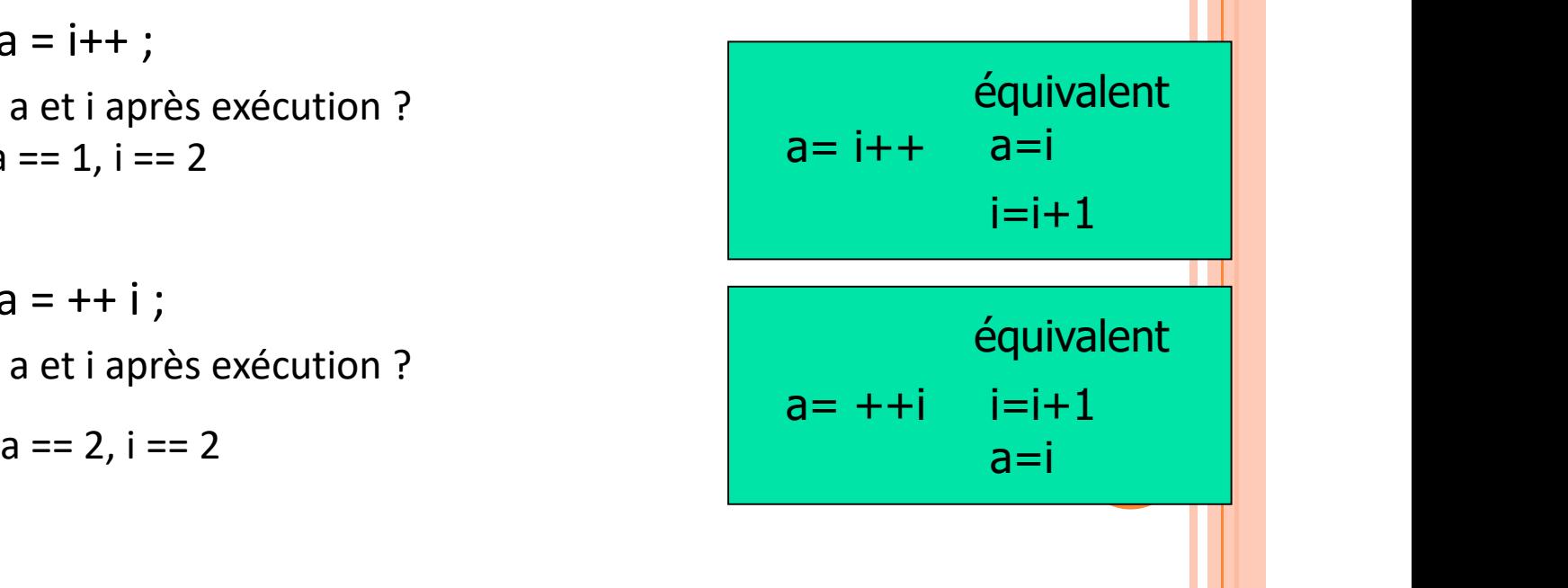

### **CONCLUSION**

### Petit tour d'horizon des éléments syntaxiques de base du langage C

- Types et variables
- Structures de contrôle
- Conditions / expressions
- À enrichir durant les prochaines séances
- o De quoi débuter les travaux pratiques
- o Présentation rapide de l'outil utilisé